### **Fichiers**

### I3 - Algorithmique et programmation

#### Nicolas Delestre

<span id="page-0-0"></span>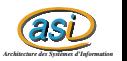

[Fichiers - v1.2](#page-26-0)  $1/27$ 

### Plan

## **[Introduction](#page-2-0)**

- 2 Représentation de l'information
- 3 [Les fichiers en programmation](#page-7-0)
- 4 [Les fichiers en Pascal](#page-11-0)
- 5 [Quelques exemples](#page-13-0)

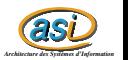

[Fichiers - v1.2](#page-0-0)  $2$  / 27  $\,$ 

# Introduction

#### **Remarques**

- Lorsque l'on utilise un programme :
	- on saisit des informations,
	- $\bullet$  on  $\ll$  calcule  $\gg$  des nouvelle informations
- À l'arrêt du programme ces informations sont perdues
- L'objectif des fichiers est de conserver ces informations d'une exécution à l'autre du programme
- **·** Cela amène à enregistrer de l'information et à relire de l'information
- C'est le troisième tiers d'une architecture classique trois tiers

<span id="page-2-0"></span>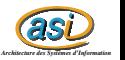

# Qu'est ce qu'un fichier ?

### Définition

- Un fichier est un ensemble d'informations enregistré sur un support de masse (disque dur, clé USB, etc.)
- Un fichier possède des métadonnées (nom, date de création, date de dernière modification, propriétaire, etc.)
- Les fichiers dans un ordinateur sont gérés par un système de fichiers (l'un des composants des systèmes d'exploitation). Ils sont rangés dans des répertoires (ou dossier)
- Les fichiers possèdent un format qui indique comment sont organisées les informations. Souvent le format apparaît par une extension suffixe du nom du fichier (par exemple .txt, .pdf, .docx, .odt)

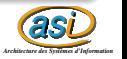

# Représentation de l'information  $1 / 3$

#### Tout est octet

- Lorsque l'on déclare une variable, sa valeur est stockée en mémoire de l'ordinateur suivant un certain codage
- **Il existe des codages pour chaque type de données**
- Ces codages peuvent être ou ne pas être normalisés
- Ces codages sont difficilement compréhensibles par un humain
	- 1100 0010 1110 1101 0100 0000 0000 0000 repr´esente le nombre flottant −118, 625 suivant la norme IEEE 754 (Wikipédia)
- **•** Un codage peut être à taille fixe ou à taille variable
- <span id="page-4-0"></span>• La représentation textuelle est un codage humainement compréhensible. Plusieurs types de codage sont disponibles : ASCII, ASCII étendu (non normalisé), ISO 8859 - [1-15], Unicode
	- Les 32 premiers caractères de l'ASCII sont non imprimables
	- Attention l'interprétation de certains caractères non imprimables changent en fonction du système d'exploitation

# Représentation de l'information  $2 / 3$

### Naturel sur 8 bits

• De 0<sub>10</sub> (00000000) à 255<sub>10</sub> (11111111)

### Entier en complément à 1 sur 8 bits

- Méthode : comme pour les naturels. On verse les chiffres pour obtenir les entiers négatifs
- De  $-127_{10}$  (10000000) à 127<sub>10</sub> (01111111)
- Deux codages pour 0, 00000000 et 11111111

#### Entier en complément à 2 sur 8 bits

- Méthode pour le complément à 1 mais on ajoute en plus 1 pour les entiers négatifs
- De  $-128_{10}$  (10000000) à 127<sub>10</sub> (01111111)

### Représentation de l'information  $3 / 3$

#### **Morse**

#### Code morse international

- 1. Un tiret est égal à trois points.
- 2. L'espacement entre deux éléments d'une même lettre est égal à un point.
- 3. L'espacement entre deux lettres est égal à trois points.
- 4. L'espacement entre deux mots est égal à sept points.

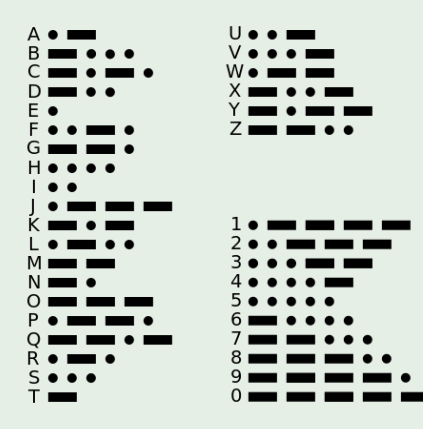

Exercice : Que signifie ? .- ... .. -.-. . ... - -... .. . -.

### Les fichiers en programmation  $1/4$

### L'assignation

- · Un fichier est externe à un programme, il est identifié par son nom
- Un programme (dans la paradigme de la programmation structurée) manipule uniquement des variables
- Il faut associer une variable à un fichier. Nous verrons par la suite qu'il existe plusieurs types de variable permettant de manipuler différemment les fichiers. La variable contient différentes informations (nom du fichier, taille du fichier, position du curseur, etc.)
- Les actions sur la variable ont des actions sur le fichier (tant sur le contenu que sur la position courante du curseur)

#### Attention

<span id="page-7-0"></span> $\bullet$  De manière abusive on utilise le terme  $\lt$  fichier  $\gt$  aussi bien pour le fichier à proprement parlé que pour la variable qui permet de l'utiliser

# Les fichiers en programmation 2 / 4

### La notion de curseur

- Historiquement, abstraction de la position de la tête de lecture/écriture des unités de masse
- Indique la position de la prochaine lecture ou écriture
- $\bullet$  L'écriture ou la lecture  $\leq$  fait avancer le curseur  $\gg$

### Fichier à accès séquentiel

- On ne peut avoir accès à la *i<sup>eme</sup>* information, qu'après avoir lu les
	- $i 1$  informations précédentes

### Fichier à accès aléatoire

On peut accéder directement à la *i<sup>eme</sup>* information en déplaçant directement le curseur

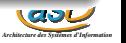

### Les fichiers en programmation 3 / 4

#### L'ouverture, la fermeture

- **•** Avant de pouvoir utiliser un fichier, il doit être ouvert. Il existe généralement quatre mode d'ouverture
	- · lecture (position du curseur en début de fichier)
	- $\bullet$  écriture (position du curseur en début de fichier)
	- $\bullet$  lecture / écriture (position du curseur en début de fichier)
	- ajout (position du curseur en fin de fichier)
- Une fois que l'on a fini de l'utiliser, un fichier doit être fermé

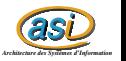

### Les fichiers en programmation  $4 / 4$

#### Actions

- savoir si le curseur est en fin de fichier
- $\bullet$  lire (fichier ouvert en lecture, lecture/écriture) : permet de lire une information à la position du curseur (précondition : le curseur ne doit pas être en fin de fichier)
- écrire (fichier ouvert en écriture, lecture/écriture et ajout) : permet d'écrire une information à la position du curseur. Si le curseur est en fin de fichier alors le fichier est agrandi, sinon il y a écrasement des informations précédentes
- o déplacer le curseur

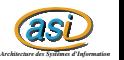

### Les fichiers en Pascal 1 / 2

### Type des variables fichiers

- **I** existe trois types pour les variables permettant de manipuler les fichiers :
	- $\bullet$  File : fichier non typé
	- $\bullet$  File of : fichier typé
	- Text : fichier texte

### Fonctions, procédures indépendantes du type

· système de fichiers (unité sysutils) : fileExist, fileGetAttr, fileGetDate, etc.

- assignation : assign
- ouverture : reset, rewrite
- **o** fermeture : close
- <span id="page-11-0"></span>fin de fichier : eof

### Les fichiers en Pascal 2 / 2

### Fonctions, procédures pour fichier binaire non typé

- **.** lecture, écriture : blockRead, blockWrite
- gestion du curseur : seek, filePos, fileSize

#### Fonctions, procédures pour fichier typé

- **·** lecture, écriture : read, write
- gestion du curseur : seek, filePos, fileSize

#### Fonctions, procédures pour fichier texte

- o ouverture : append
- **·** lecture, écriture : read, readln, write, writeln
- gestion du curseur : seekEOF, seekEOLn
- gestion du buffer : flush

# Ecrire 42  $1 / 3$

### Premier exemple

- Écrire le contenu d'une variable entière (type Entier) qui vaut 42 dans un fichier :
	- **o** Texte
	- $\bullet$  Binaire (typé et non typé)

### Programme principal

```
v a r
   a : Entier ;
b e gi n
   a := 42:
   enregistrementTexte(a, 'quaranteDeux.txt');
   enregistrementBinaireNonType (a, ' quaranteDeux . bin1');
   enregistrementBinaireType (a, ' quaranteDeux . bin2')
end.
```
<span id="page-13-0"></span>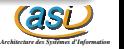

```
Ecrire 42 2 / 3
```

```
procedure enregistrementTexte (a : Entier; nomFichier : String);
v a r
   fichierTexte : Text ;
b e gi n
   assign ( fichierTexte , nomFichier );
   rewrite (fichierTexte);
   write(fichierTexte.a);
   close ( fichierTexte )
end;
procedure enregistrementBinaireNonType (a : Entier; nomFichier : String);
v a r
   fichierBinaire : File:
b e gi n
   assign ( fichierBinaire , nomFichier );
   rewrite (fichierBinaire, 1);
   blockWrite (fichierBinaire, a, sizeof (a));
   close ( fichierBinaire )
end;
procedure enregistrementBinaireType(a : Entier: nomFichier : String);
v a r
   fichierBinaire : File of Entier:
b e gi n
   assign ( fichierBinaire , nomFichier );
   rewrite (fichierBinaire);
   write (fichierBinaire, a);
   close ( fichierBinaire )
end;
```
# Ecrire 42  $3 / 3$

#### Exécution dans le cas où Type Entier = Byte

```
$ ls -al quaranteDeux.[bt]*
-rw-rw-r-- 1 ... 1 ... quaranteDeux.bin1
-rw-rw-r-- 1 ... 1 ... quaranteDeux.bin2
-rw-rw-r-- 1 ... 2 ... quaranteDeux.txt
$ cat quaranteDeux.txt
42$ hexdump quaranteDeux.bin1
0000000 002a
0000001
```
#### Exécution dans le cas où Type Entier = Longword

```
$ ls -al quaranteDeux.[bt]*
-rw-rw-r-- 1 ... 4 ... quaranteDeux.bin1
-rw-rw-r-- 1 ... 4 ... quaranteDeux.bin2
-rw-rw-r-- 1 ... 2 ... quaranteDeux.txt
$ cat quaranteDeux.txt
42$ hexdump quaranteDeux.bin1
0000000 002a 0000
0000004
```
# Afficher le contenu d'un fichier texte 1 / 2

#### Deuxième exemple

 $\bullet$  Écrire un programme qui affiche le contenu d'un fichier (en considérant que c'est un fichier texte)

#### Le programme

```
program afficherFichierTexte ;
uses sysutils ;
procedure afficherFichier (nomFichier : String);
v a r
   fichier : Text:
   uneLigne : String ;
b e gi n
   assign ( fichier , nomFichier );
   reset (fichier);
   while not eof (fichier) do
   b e gi n
       read ln (fichier, uneLigne);
       writeln (uneLigne)
   end
end;
```
# Afficher le contenu d'un fichier texte 2 / 2

### Le programme (suite)

```
b e gi n
    if ParamCount <>1 then
        written ('Error_{(i-1)}Un_iseudo\_parameter_{(i-1)}nom_{(i)}du_ifield) fichier_{(i)}a_{i}afficher')
    e l s e
        if not fileExists (ParamStr(1)) then
           write ln ('Error; fichier, inexistant')
        e l s e
           afficherFichier ( ParamStr (1))
end.
```
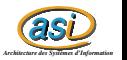

# Contacts 1 / 9

#### Troisième exemple

- Écrire un programme de carnets de contacts téléphoniques permettant :
	- d'ajouter un contact
	- d'afficher les contacts

### Exemple d'utilisation

```
$ ./contacts test.fic "Torvald" "Linus" "(33)649785135"
$ ./contacts test.fic "Gates" "Bill" "(01)479520541657"
$ ./contacts test.fic
Nom : Torvald
Prenom : Linus
Telephone : (33)649785135
Nom : Gates
Prenom : Bill
Telephone : (01)479520541657
```
# Contacts 2 / 9

#### Unité personne

```
unit Personne:
interface
type TPersonne = record
   nom : String ;
   prenom : String;
   telephone : String ;
end;
function personne (nom, prenom, telephone : String) : TPersonne;
function obtenirNom (p : TPersonne) : String;
function obtenirPrenom (p : TPersonne) : String;
function obtenirNumeroTelephone (p : TPersonne) : String;
```
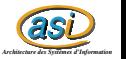

# Contacts 3 / 9

### Unité personne (suite)

#### implementation

```
function personne (nom . prenom , telephone : String) : TPersonne ;
b e gi n
   personne . nom := nom ;
   personne . prenom := prenom ;
   personne . telephone := telephone
end;
function obtenirNom (p : TPersonne) : String ;
b e gi n
   obtenirNom := p. nom
end;
function obtenirPrenom (p : TPersonne) : String;
b e gi n
   obtenirPrenom := p. prenom
end;
function obtenirNumeroTelephone (p : TPersonne) : String;
b e gi n
   obtenirNumeroTelephone := p. telephone
end;
end.
```
# Contacts 4 / 9

### Unité contacts

unit contacts:

interface

uses personne;

t y p e

```
TTraiterPersonne = procedure(p : TPersonne);
```
procedure ajouterContact (nomFichier : String; p : TPersonne); procedure parcourirContacts (nomFichier : String; traiter : TTraiterPersonne);

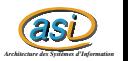

[Fichiers - v1.2](#page-0-0)  $22 / 27$ 

# Contacts 5 / 9

### Unité contacts (suite))

#### implementation

```
uses sysutils;
procedure ajouterContact (nomFichier : String; p : TPersonne);
v a r
   fichier : File of TPersonne:
b e gi n
   assign ( fichier , nomFichier );
   if fileExists (nomFichier) then
   b e gi n
       reset (fichier):
       seek ( fichier , fileSize ( fichier ))
   end
   e l s e
       rewrite (fichier):
   write(fichter, p);close ( fichier )
end;
```
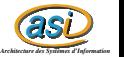

# Contacts 6 / 9

### Unité contacts (fin)

```
end;
procedure parcourirContacts (nomFichier : String; traiter : TTraiterPersonne);
v a r
   fichier : File of TPersonne:
   p : TPersonne ;
b e gi n
   assign ( fichier , nomFichier );
   if fileExists (nomFichier) then
   b e gi n
       reset (fichier);
      while not eof (fichier) do
      b e gi n
          read (fichier, p);
          traiter (p)
      end;
      close ( fichier )
   end
end;
```
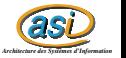

# Contacts 7 / 9

#### Programme contactsTxt

```
program contactsTxt ;
uses personne, contacts;
procedure afficherPersonne (p : TPersonne);
b e gi n
    written ('Nom_': ' ' obtenirNom(p));
   written ('Prenom_{||}, ', obtenirPrenom(p));
   written ('Telephone <math>U:U'</math>, obtenirNumeroTelephone (p));
end;
procedure afficherContacts (nomFichier : String);
b e gi n
   parcourirContacts ( nomFichier , @afficherPersonne )
end;
procedure afficherAide ();
b e gi n
    written ('contacts_{\text{u}}nom_fichier_{\text{u}}; \text{upermet}_{\text{u}}d''afficher\text{u}l''' ensemble \text{des}_{\text{u}}contacts');
   written ('contrast in om-fichier inom(prenom,telephone ... potential' 'ajouter inum, context')end;
```
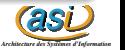

# Contacts 8 / 9

### Programme contactsTxt (suite et fin)

```
b e gi n
   case ParamCount of
      1 : afficherContacts ( ParamStr (1));
      4 : ajouterContact ( ParamStr (1) ,
                             Personne . personne ( ParamStr (2) ,
                                                  ParamStr (3).
                                                  ParamStr (4))
                            );
       otherwise afficherAide ()
   end
end.
```
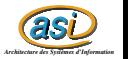

[Fichiers - v1.2](#page-0-0)  $26 / 27$ 

# Contacts 9 / 9

#### **Exercices**

- Améliorer ce programme de façon à pouvoir :
	- n'afficher que les contacts d'un certain nom
	- supprimer un contact
	- afficher les contacts en ordre alphabétique

<span id="page-26-0"></span>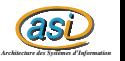